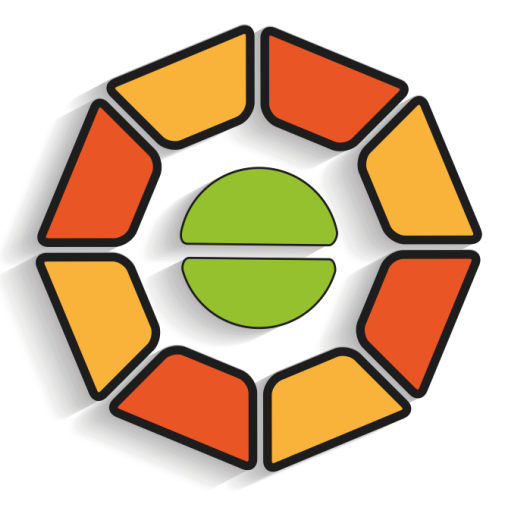

Доброшкола

### **Краткое руководство по фирменному стилю. Руководство по зонированию и оформлению помещений по программе "CОВРЕМЕННАЯ ШКОЛА"**

### **Вывески, входная группа**

Наружная вывеска при входе у дверей, на фасаде здания, на козырьке над входом. Используйте любой из подходящих форматов:

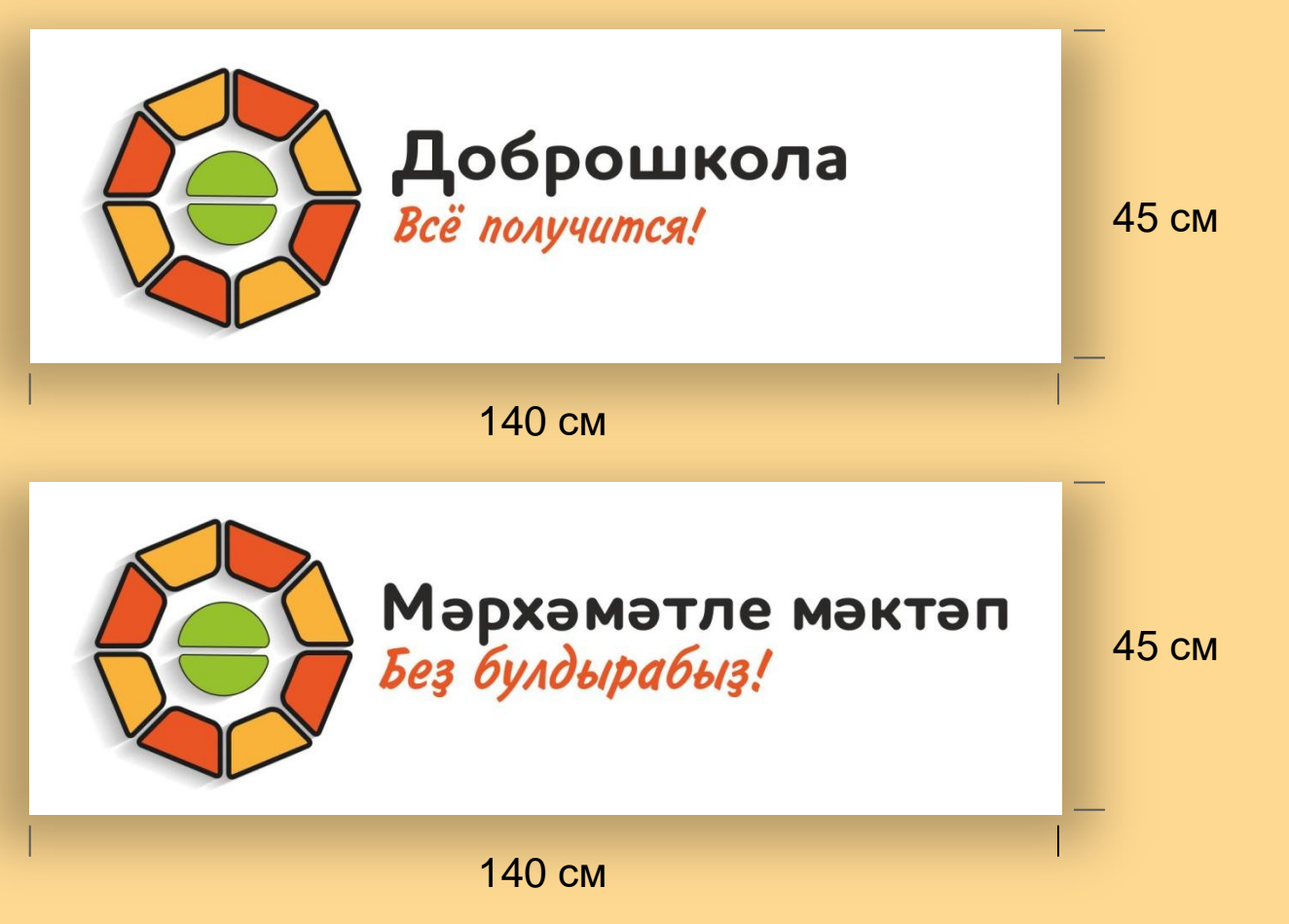

### **Цветовая схема**

RGB- и CMYK- раскладки основного и вспомогательных цветов и их пантонные эквиваленты.

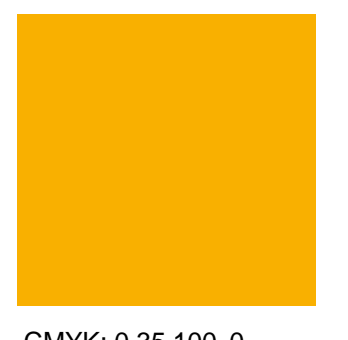

CMYK: 0 35 100 0 RGB: 252 175 38 PANTONE - 7409 C

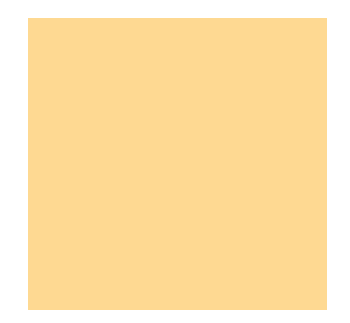

CMYK: 0 35 100 0 RGB: 141 198 63 PANTONE - 375 C

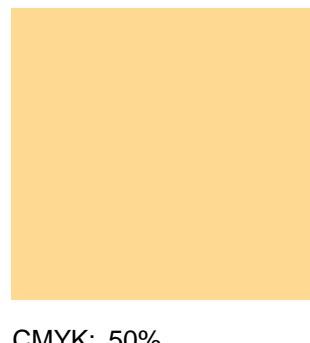

CMYK: 50% основного

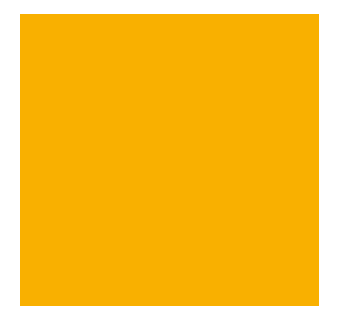

CMYK: 50% основного

### **Вывески учебных кабинетов**

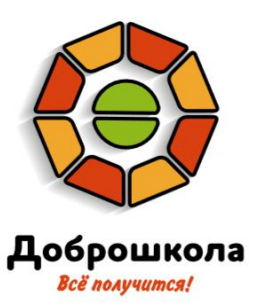

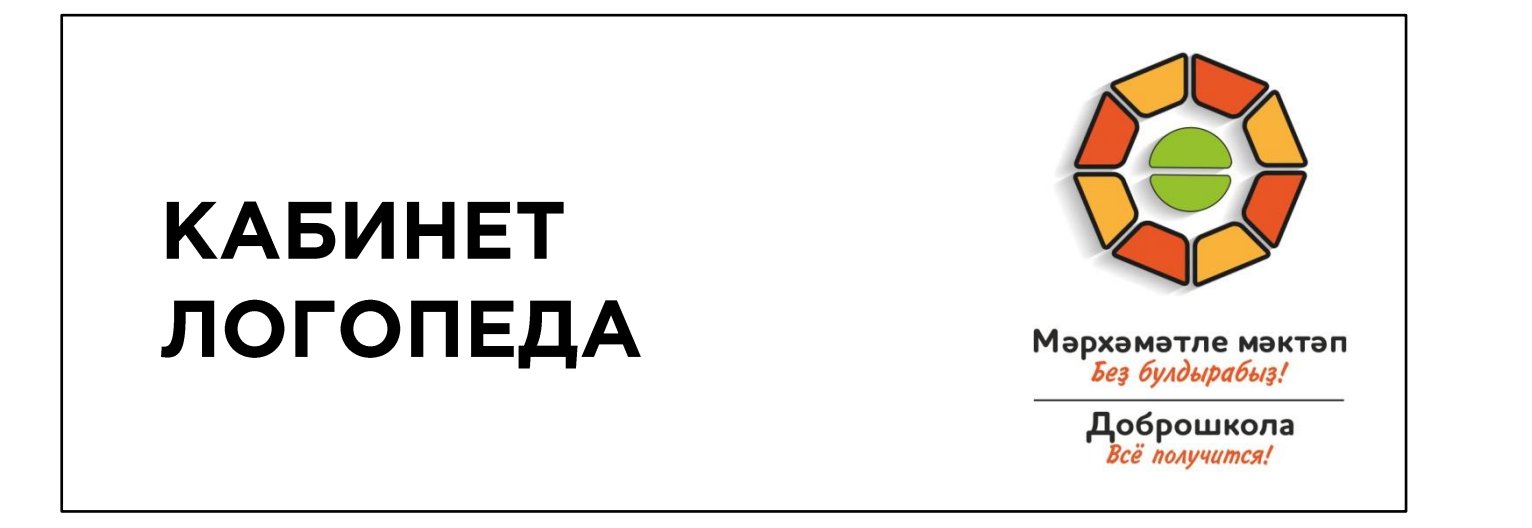

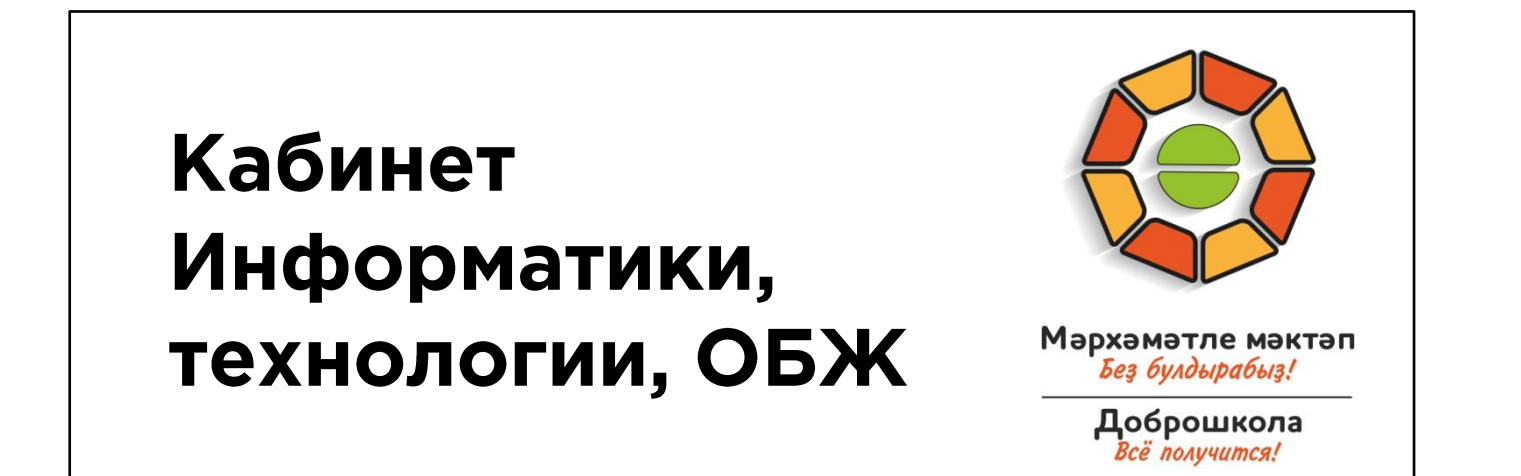

### **Стенд**

Стенд для размещеия внутри помещения. Данный макет – под шесть карманов А4.

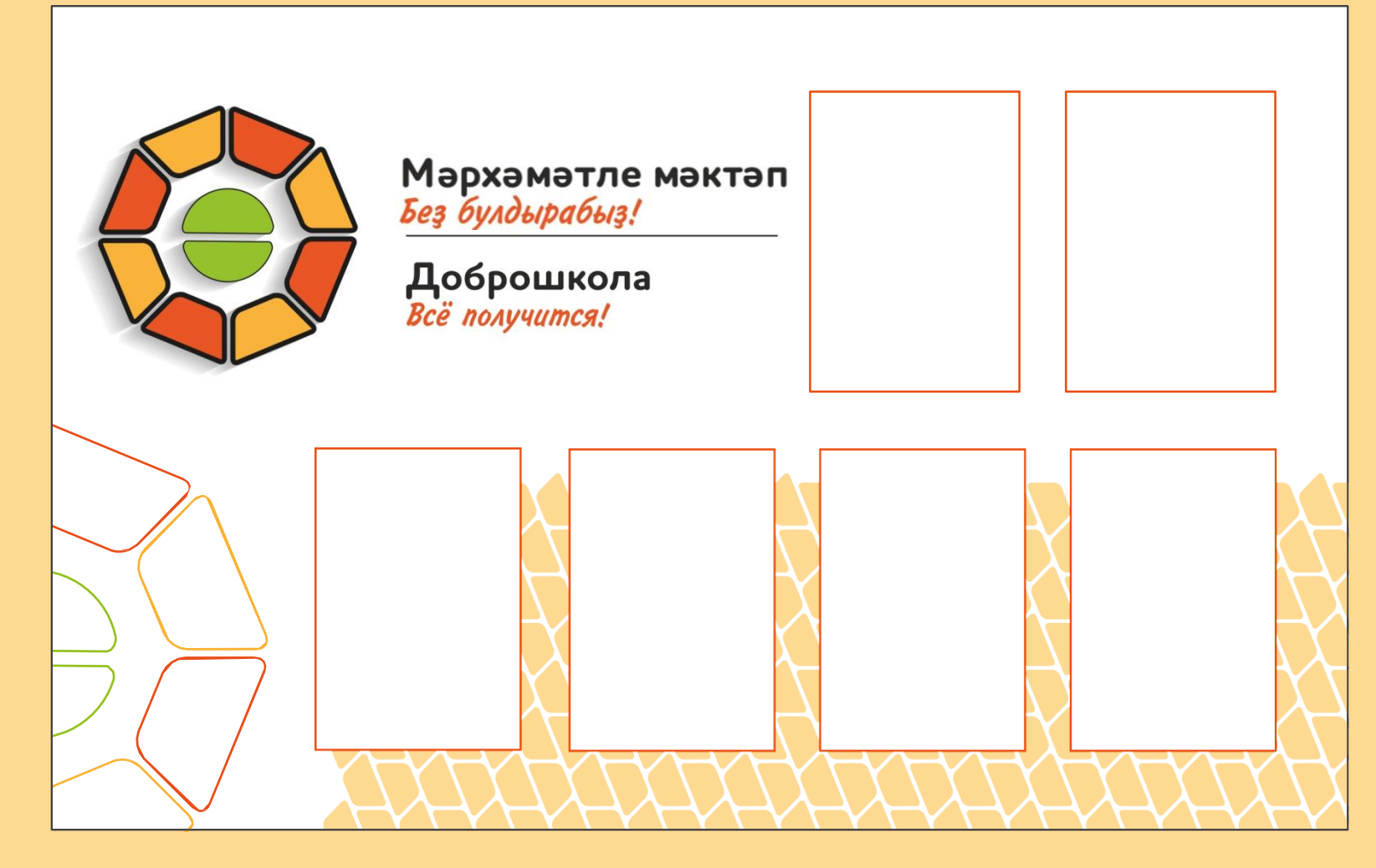

### **Цветовая схема**

RGB- и CMYK- раскладки основного и вспомогательных цветов и их пантонные эквиваленты.

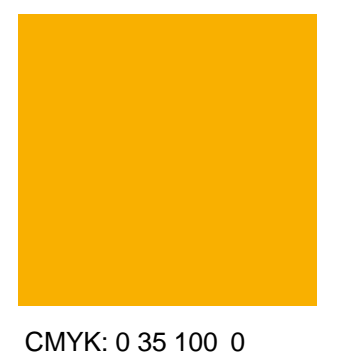

RGB: 252 175 38 PANTONE - 7409 C

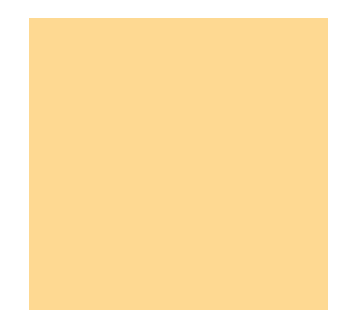

CMYK: 0 35 100 0 RGB: 141 198 63 PANTONE - 375 C

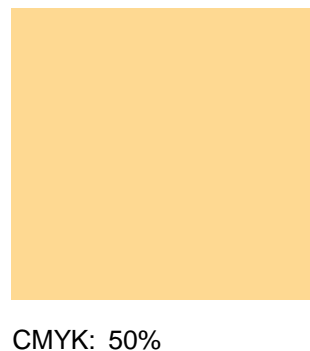

основного

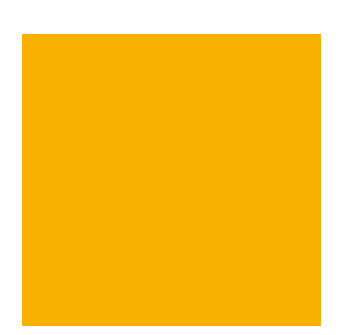

CMYK: 50% основного

### **Шрифты**

В логотипе использована гарнитура Houschka rounded, начертание Extra Bold: ее можно применять для набора заголовков в рекламе и печатных изданиях (для дизайнерских целей приобретается у поставщика).

Мотто (девиз) набран гарнитурой InformC

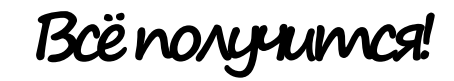

**Доброшкола**

Гарнитуру Arial следует использовать для набора в печатной продукции. Arial Regular: тексты, подзаголовки **Arial Bold: выделения, заголовки**

### **Заголовок: размещение логотипа**

#### **Подзаголовок: размещение логотипа в макете**

Основной текст: при размещении логотипа в макете **выделение в тексте: не следует приближать** к нему другие элементы макета менее чем на расстояние радиуса окружности логотипа.

### **Декоративные элементы**

Фоновый узор:

различные

комбинации

оттенков -

контрастные и

малоконтрастные.

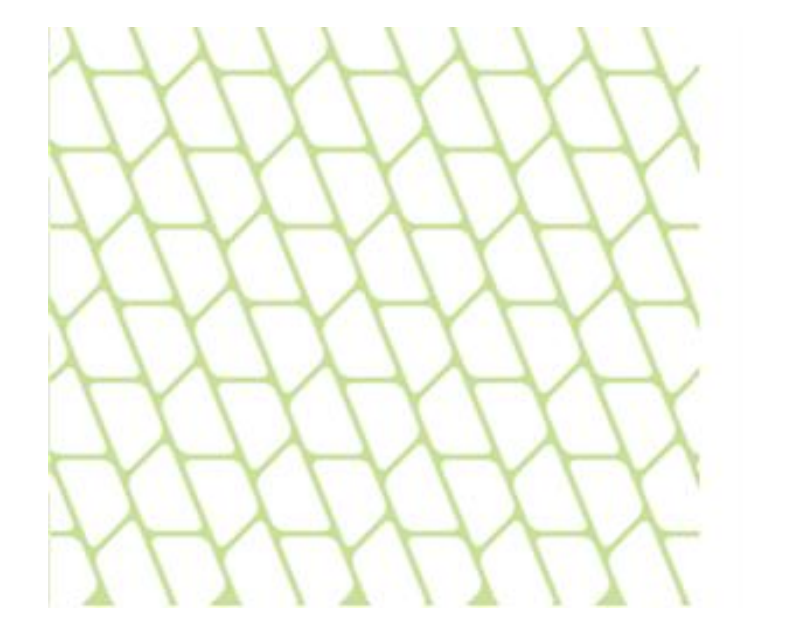

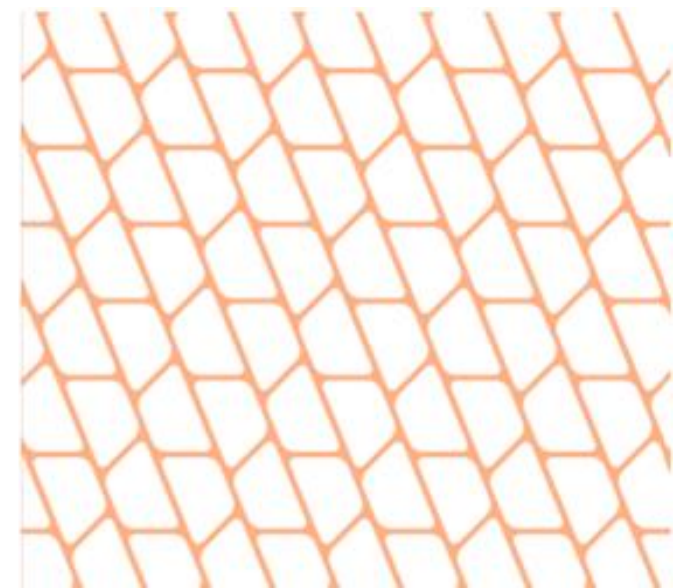

### **Вариант №1 зонирования учебного кабинета**

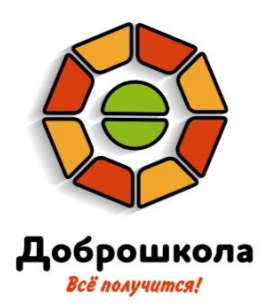

### **Для каждого направления обучения выделяется отдельное помещение**

Продольное помещение

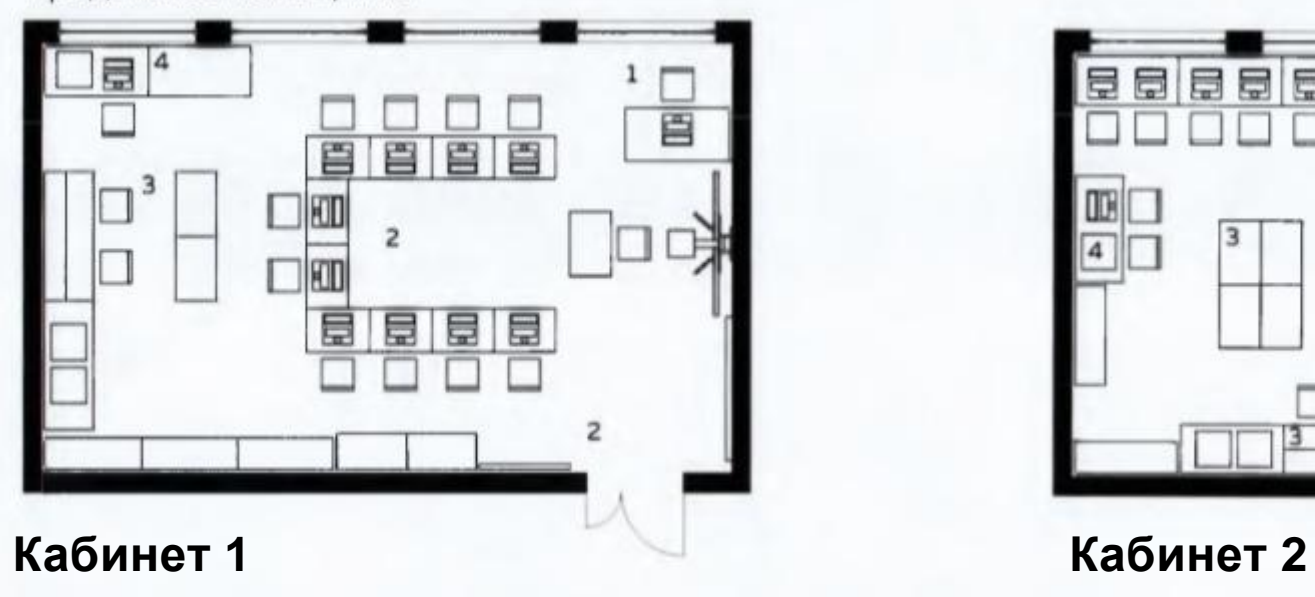

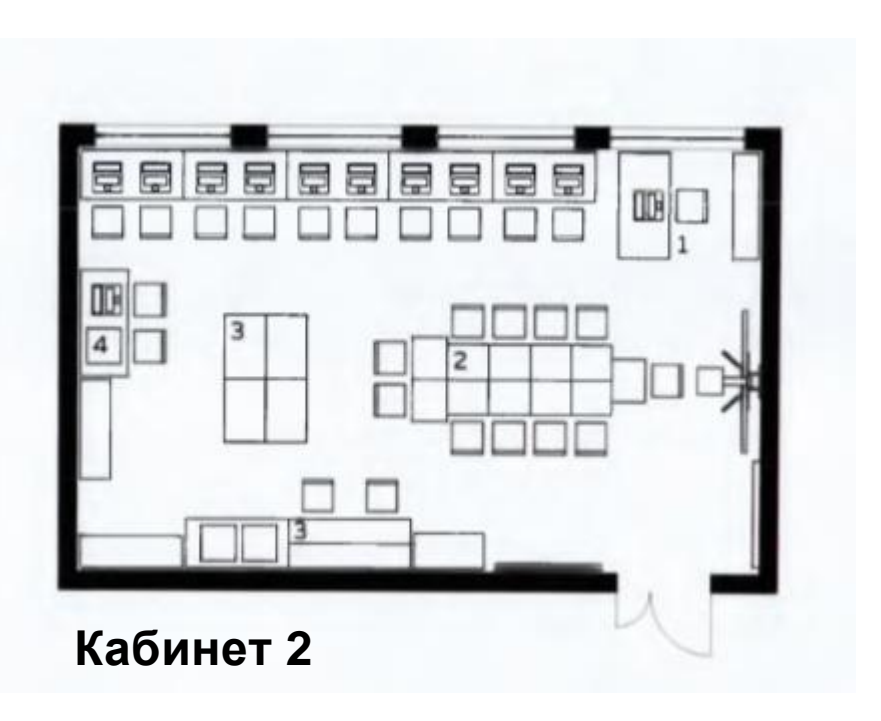

## **Вариант №2 зонирования лабораторий**

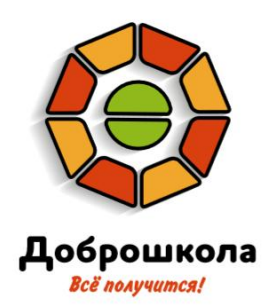

**Для каждого направления обучения выделяется отдельное помещение** 

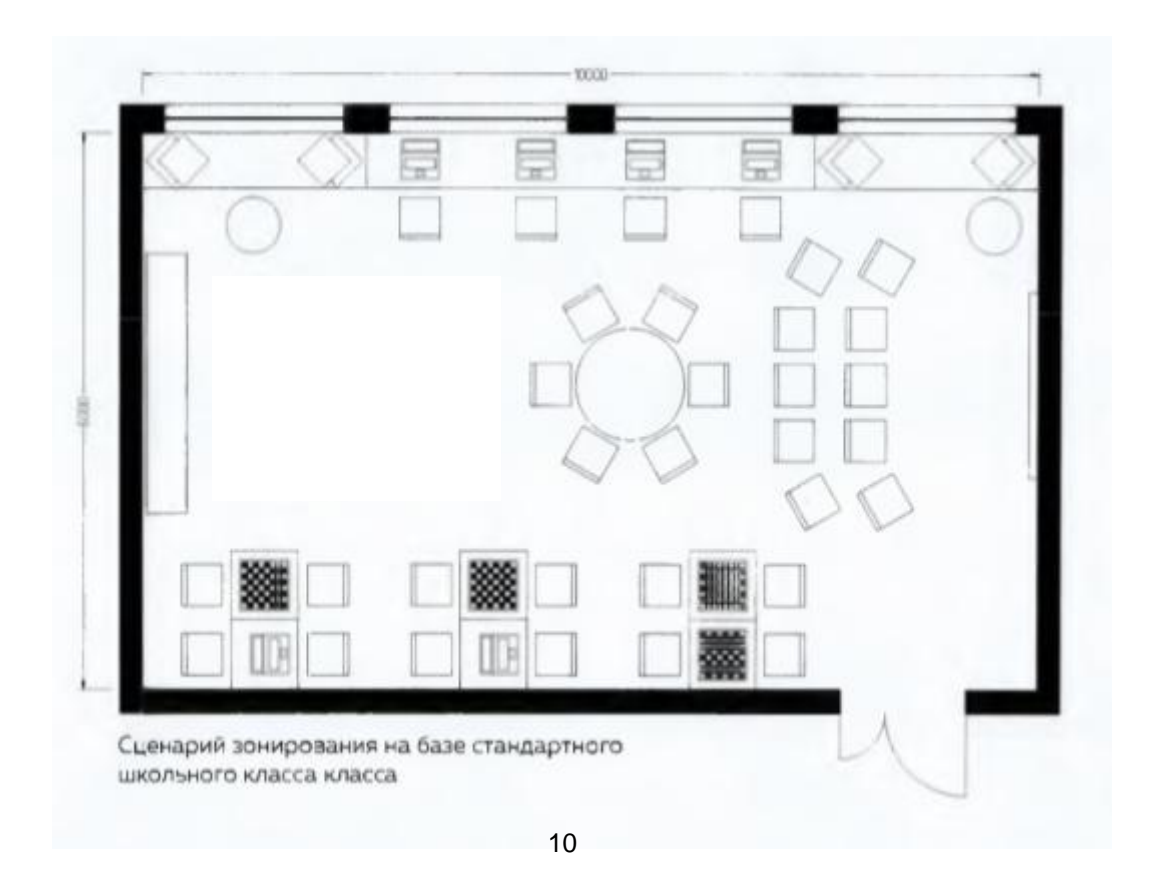

## **Навигация оборудования (размещение наклеек с эмблемой на приобретенном оборудовании)**

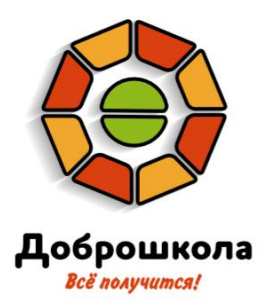

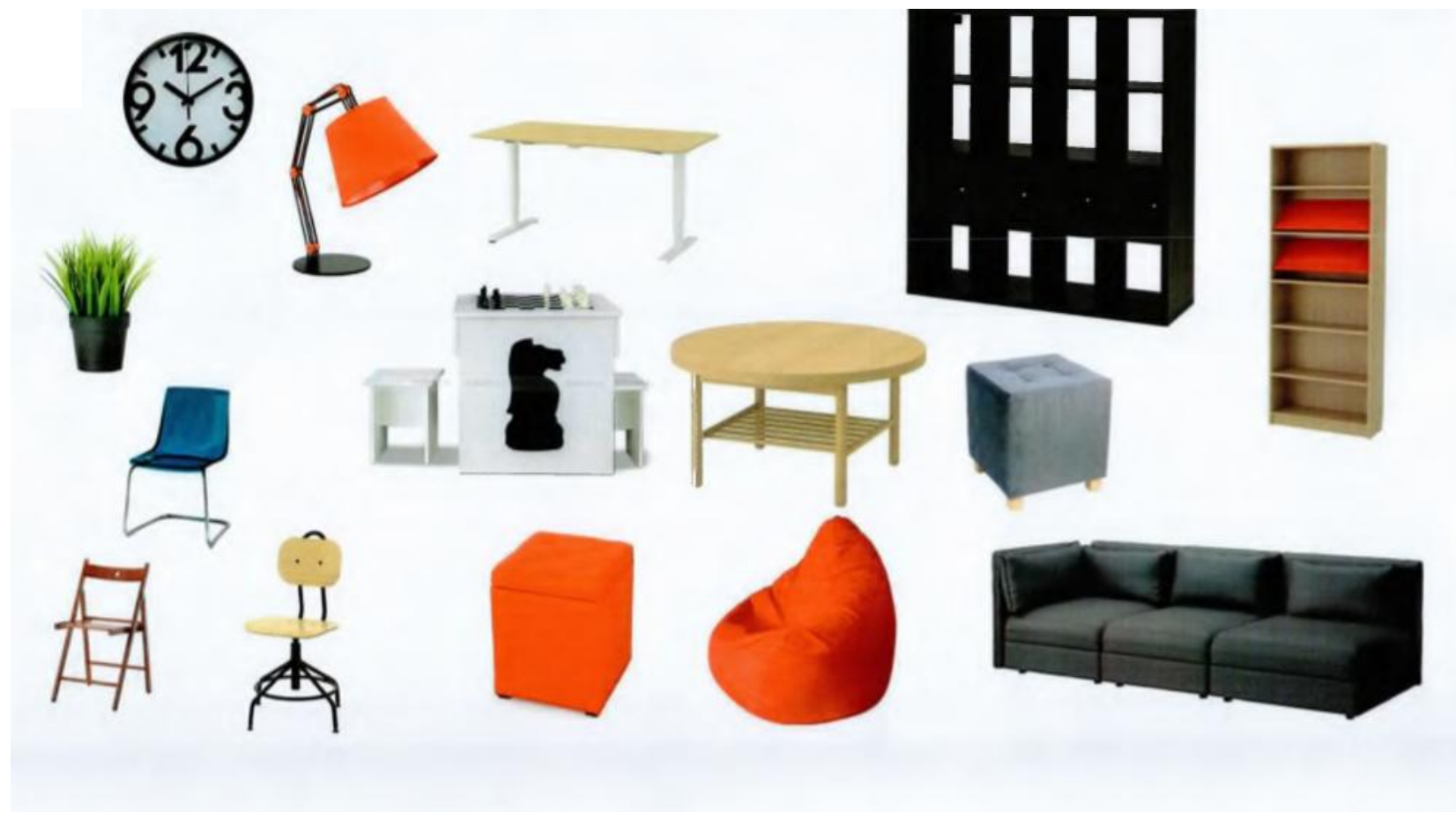

# **Спасибо за внимание!**

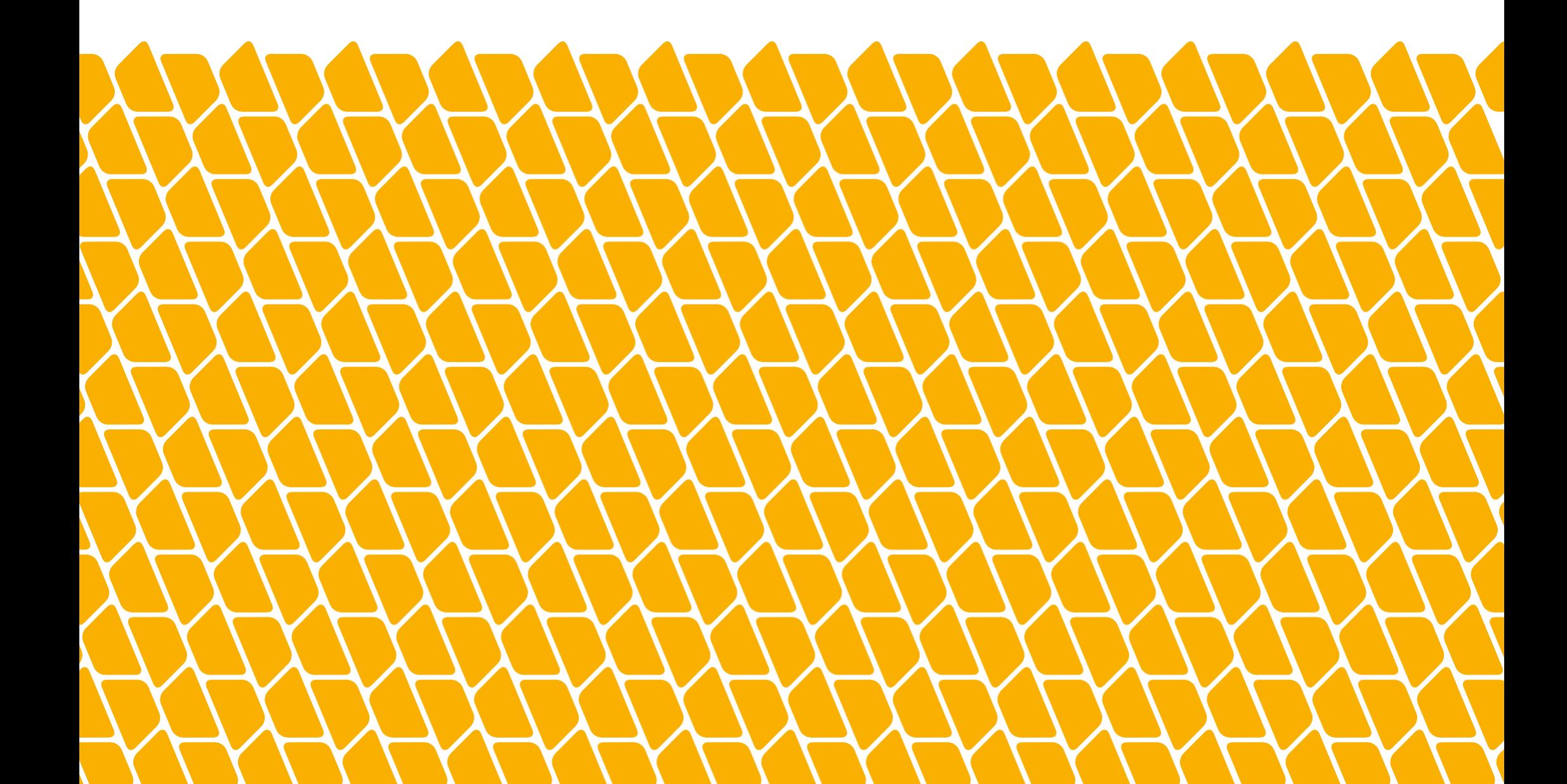